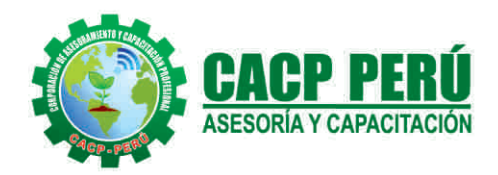

Actualizate. Perfeccionate y Especializate con CACP PERU

# **CURSO**

# AUTOCAD CIVIL **3D2018**

# **NIVEL: BÁSICO**

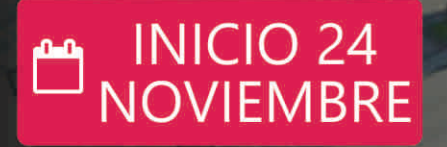

**HORARIO SÁBADOS**  $\bigcirc$ 3:00 PM - 7:00 PM

**MODALIDADES:** 

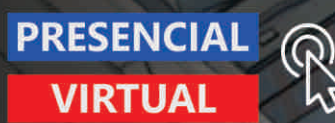

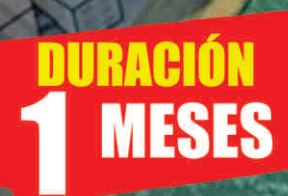

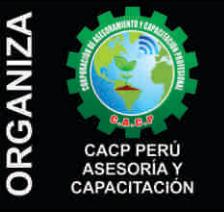

#### Informes e Inscripciones SEDES Sede CHIMBOTE

Av. Pacífico - Urb. Casuarinas 2da Etapa Mz. E1 Lt. 06 - 2do. Nivel (Costado de la I.E. Señor de la Vida - USP) - Nuevo Chimbote Telf: 9953620444 / 920029799 Fijo: 043-604932

Email: info@cacperu.com Web: http://cacperu.com

Sede HUANCAYO Calle Real Nº 122 Distrito Huancayo-Provincia Huancayo (Referencia: Frente al Instituto Continental). Telf.: 9918343626 / 918371932 064-583341 Fijo:

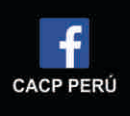

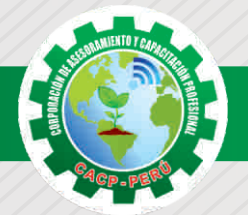

# **PRESENTACIÓN**

AutoCad Civil 3D es una herramienta de diseño y cálculo muy útil en el desarrollo de diseño de sitio, diseño urbanístico, carreteras, movimiento de tierras, cálculo topográfico, replanteo de información, etc. El curso te permitirá complementar tus habilidades en AutoCAD y topografía con el conocimiento para el modelado digital de terrenos y vías. Serás capaz de utilizar sus funciones y herramientas en el diseño geométrico de corredores vía

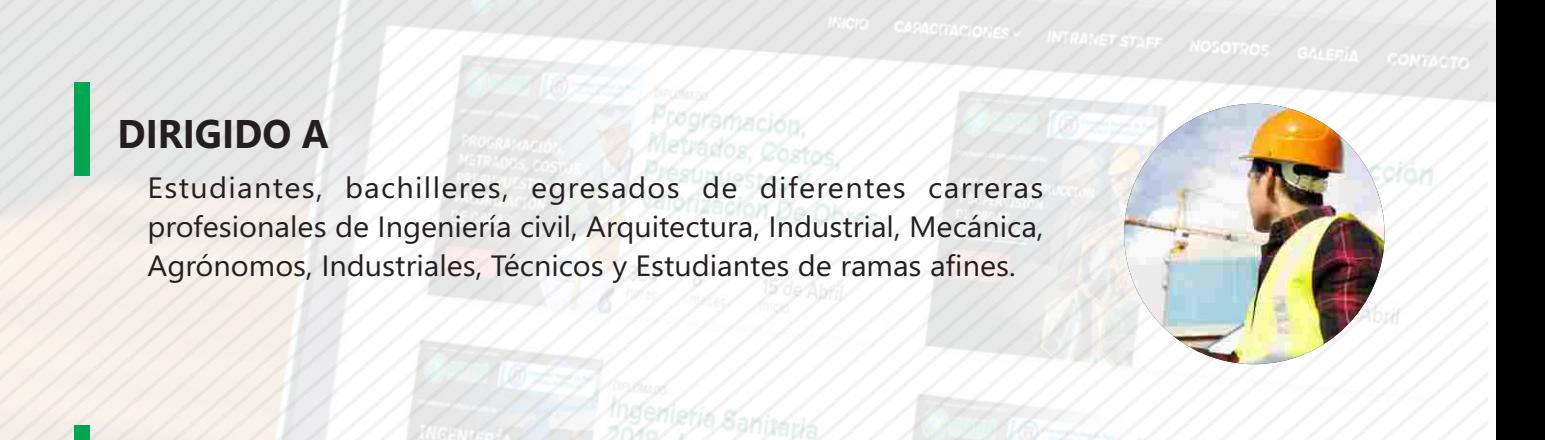

# **CERTIFICA**

Los participantes que cumplan satisfactoriamente con los requisitos Académicos y Administrativos del programa recibirán la certificación en: "AUTOCAD CIVIL 3D 2018. NIVEL BÁSICO", expedido por la Corporación de Asesoramiento y Capacitación Profesional CACP S.R.L.

# **BENEFICIOS**

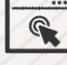

Horarios flexibles de acuerdo a tus necesidades a través del campus virtual (las 24h / 7d ).

 $20187$ 

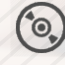

Videoconferencias en formato DVD calidad HD.

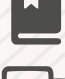

Material Impreso full color.

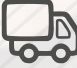

Incluye envió de materiales a todo el Perú hasta su domicilio (Olva Courier)

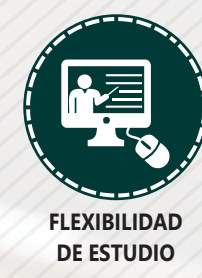

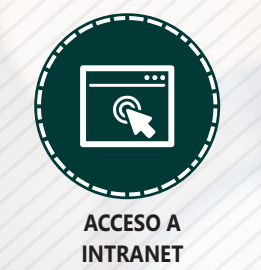

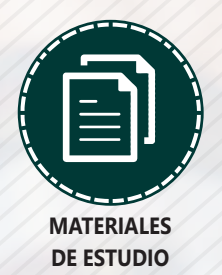

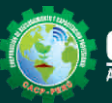

**Informes e Inscripciones** Cel.: 953620444 / 920029799 / 918343626 / 918371932 Email: info@cacperu.com | Fijo: 043-604932 - 064-583341 Web: http://cacperu.com

**CACP PERÚ 2**

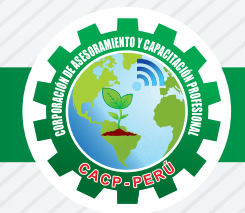

# **HERRAMIENTAS METODOLÓGICAS**

# **MODALIDAD VIRTUAL**

El participante tendrá a su disposición todos los contenidos del programa en el aula virtual CACP PERÚ, entregándosele una clave y usuario al inicio del curso. Las clases podrán verla ONLINE - EN VIVO en el mismo horario que se lleva a cabo la modalidad presencial y realizar sus preguntas. Para acceder a todas las ventajas de esta modalidad, es imprescindible tener CONOCIMIENTOS BÁSICOS DEL USO DE INFORMÁTICA (manejo de navegadores, correo electrónico, uso de procesadores de texto, impresión de documentos, descarga de documentos, etc). Así como contar de una buena conexión a la red y una computadora con características convencionales de memoria y configuración. El material educativo, tales como el DVD con el contenido de las filmaciones de las conferencias, las diapositivas impreso por clase se le enviará a su domicilio.

## **MODALIDAD PRESENCIAL**

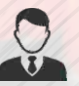

Esta modalidad consiste en que el alumno asista como mínimo al 90% de las clases teóricas prácticas. Se les brindará un manual en físico por clase y la información en digital estará disponible en el aula virtual.

# **VENTAJAS DEL CAMPUS VIRTUAL**

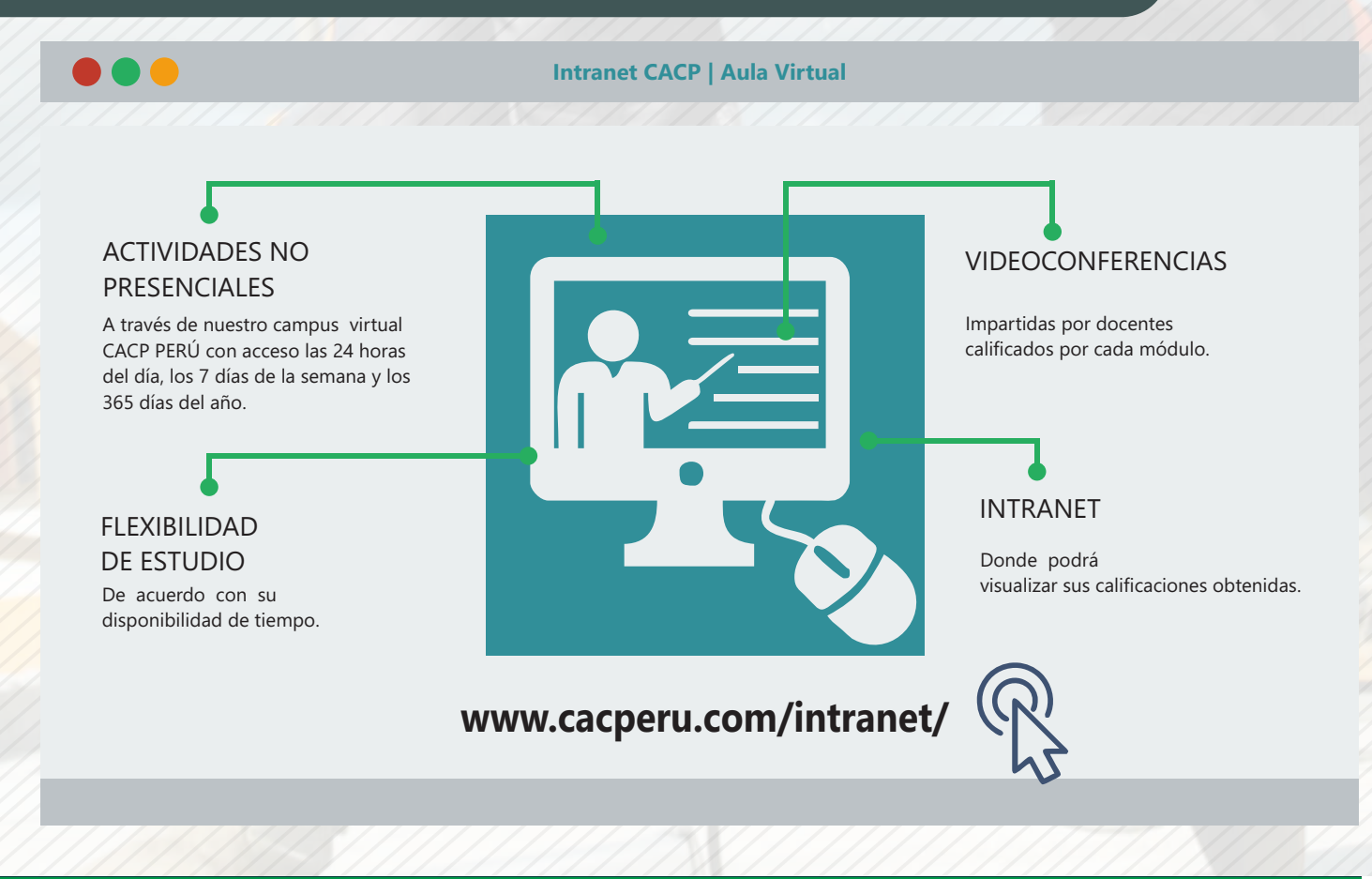

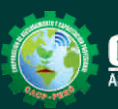

**Informes e Inscripciones** Web: http://cacperu.com

Cel.: 953620444 / 920029799 / 918343626 / 918371932 Email: info@cacperu.com | Fijo: 043-604932 - 064-583341

**CACP PERÚ** 

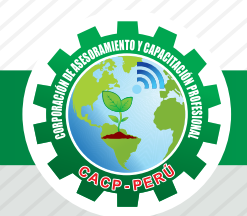

# **TEMARIO AUTOCAD CIVIL 3D 2018**

# **AUTOCAD CIVIL 3D 2018 - NIVEL BÁSICO**

#### **CAPÍTULO 01**

Sábado 24 de Noviembre

#### **ENTORNO, CONFIGURACIÓN Y OBJETIVOS DE AUTOCAD CIVIL 3D.**

Creación de un proyecto, estilos y visualización de plantillas. Reconocimiento de los elementos de la ventana del programa. Configuraciones recomendables de diseño.

# **CAPÍTULO 02**

#### **GESTIÓN DE PUNTOS**

Generalidades.

Importación y Creación de Grupo de Puntos.

Creación de Estilos de Puntos.

Manejo y Ubicación de Puntos.

Proyección de Líneas a través de Polilíneas en 3D.

Edición de Puntos.

Exportación de Puntos.

Transformación de Coordenadas.

Geoubicación

## **CAPÍTULO 03**

#### **GESTIÓN Y MANEJO DE SUPERFICIES**

Creación, edición y estilos de superficies. Etiquetado de curvas de nivel. Creación de superficies a partir de curvas de nivel. Creación de superficies a partir de boundaries y breaklines. Superposición de superficies. Creación de cuencas vertientes y rutas de agua. Importación y exportación de superficies. Secciones rápidas de terreno. Colocación, edición y visualización de coordenadas. Generalidades para el Diseño de vías de acarreo de operaciones mineras (Haul Roads). Generación de reportes a Excel.

#### **CAPÍTULO 04**

#### **SECCIONES TRANSVERSALES Y CÁLCULO DE VOLÚMENES.**

Introducción - Dibujo, edición y estilos de secciones transversales.

Cálculo de áreas y volúmenes de corte y relleno.

Diagramas de masa.

Generación de reportes a Excel.

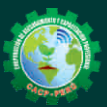

Cel.: 9 953620444 / 920029799 / 918343626 / 918371932<br>Email: info@cacperu.com | Fijo: 043-604932 - 064-58334 Fijo: 043-604932 - 064-583341 Web: http://cacperu.com

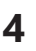

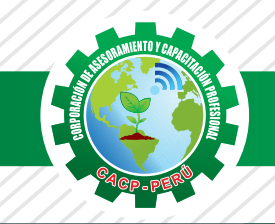

**CORPORACIÓN DE ASESORAMIENTO Y CAPACITACIÓN PROFESIONAL CAPACITACIÓN - CONSULTORÍA - INHOUSE**

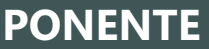

 $($ <sup>2</sup>, 043-604932

# **AUTOCAD CIVIL 3D 2018**

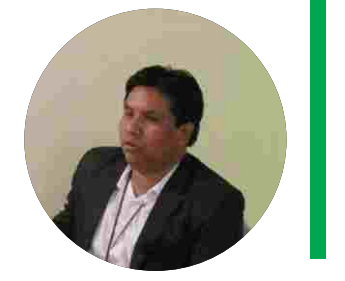

#### **Ing. Mario Olortegui Iglesias.**

 $\checkmark$  ingeniero civil egresado de la UNS con 6 años de experiencia en residencia y supervisión de obras públicas y privadas. Con diplomados en gerencia de obras, ley de contrataciones del estado, diseño estructural teorico y con software csi, geotecnia, seguridad industrial, minera ambiental y ssoma Capacitado con estándares del PMI. Manejo de Civil 3d 2016, AutoCAD 2016 S10 2005 y Ms Project 2016, Revit 2018 y Skechut 2016. Docente encargado del Curso de Pregrado a las escuelas de Ingeniería Civil y Arquitectura en la Universidad César Vallejo.

# **INVERSIÓN:**

**S./ 120.00 COSTO CORPORATIVO S./ 100.00 COSTO**

## **MEDIO DE PAGO**

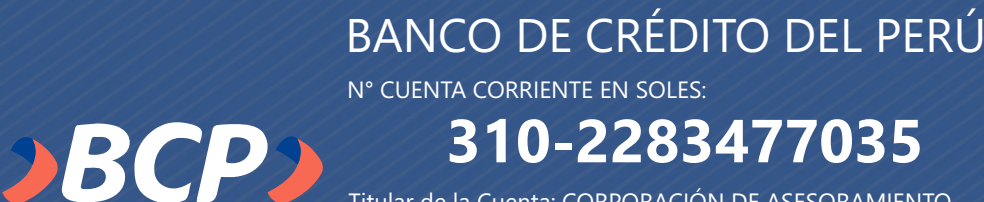

**Informes e Inscripciones**

953620444 **|** 920029799

Titular de la Cuenta: CORPORACIÓN DE ASESORAMIENTO Y CAPACITACIÓN PROFESIONAL C.A.C.P. S.R.L

**\*En caso de realizar pago mediante el banco adicionar S/. 7.50 por cada Transacción**

**DURACIÓN 1 MESES 40 HORAS ACADÉMICAS**

## **ENVÍO DEL MATERIAL EN FÍSICO, SIN COSTO ADICIONAL A NIVEL NACIONAL**

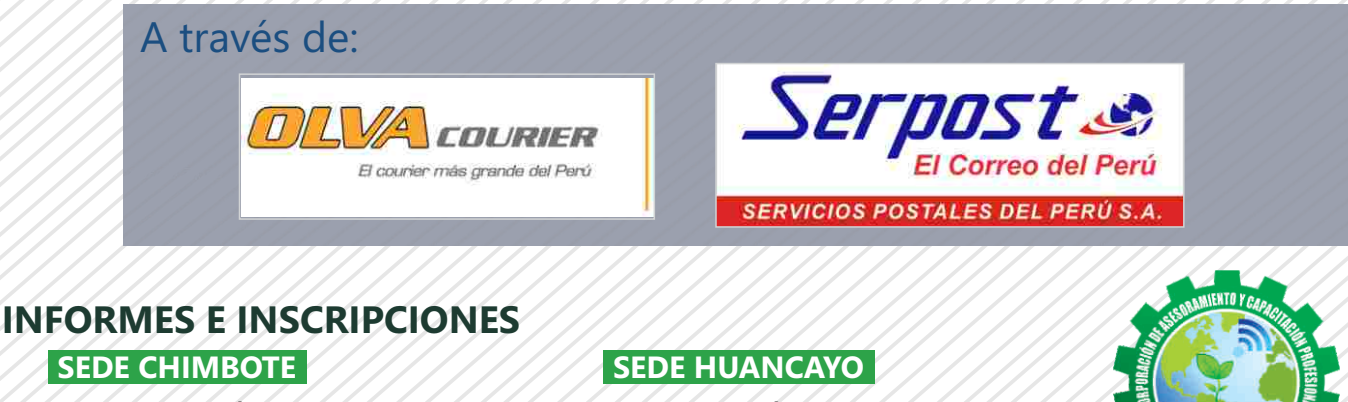

**info@cacperu.com** 064-583341 **www.cacperu.com** 

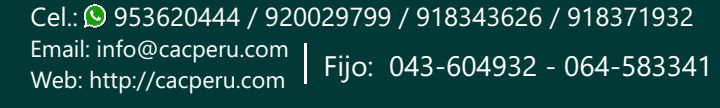

918343626 918343626 **|**

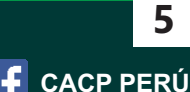